## Package 'tipmap'

July 12, 2022

<span id="page-0-0"></span>Type Package

Title Tipping Point Analysis for Bayesian Dynamic Borrowing

Version 0.1.7

Description Tipping point analysis for clinical trials that employ Bayesian dynamic borrowing via robust meta-analytic predictive (MAP) priors. Mainly an implementation of an approach proposed by Best and colleagues (2021) is provided [<doi:10.1002/pst.2093>](https://doi.org/10.1002/pst.2093). Intended use is the planning, analysis and interpretation of extrapolation studies in pediatric drug development, but applicability is generally wider.

License GPL  $(>= 3)$ 

Encoding UTF-8

Imports dplyr, ggplot2, RBesT

**Suggests** knitr, rmarkdown, test that  $(>= 3.0.0)$ 

Config/testthat/edition 3

RoxygenNote 7.2.0

**Depends** R  $(>= 3.5.0)$ 

NeedsCompilation no

Author Morten Dreher [aut],

Christian Stock [aut, cre] (<<https://orcid.org/0000-0002-3493-3234>>)

Maintainer Christian Stock <christian.stock@boehringer-ingelheim.com>

Repository CRAN

Date/Publication 2022-07-12 10:50:02 UTC

## R topics documented:

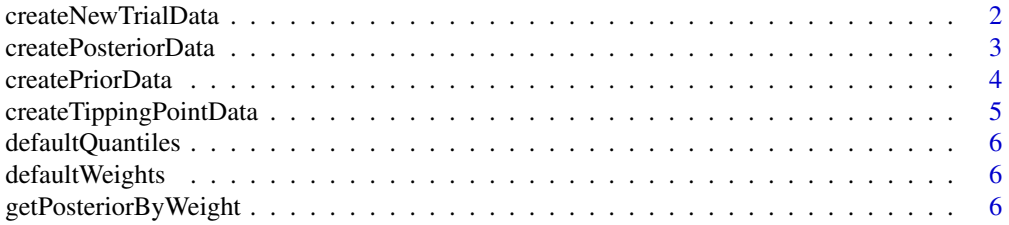

<span id="page-1-0"></span>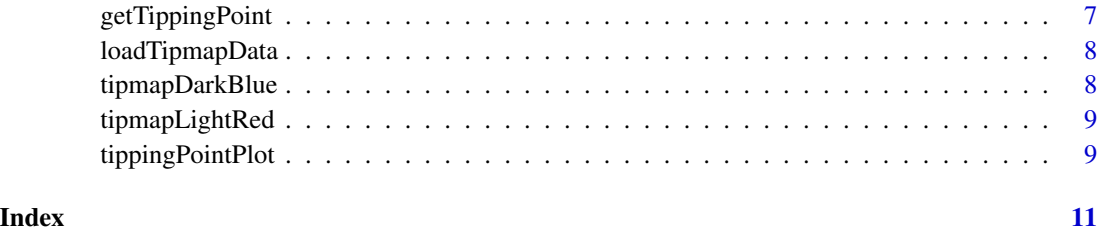

<span id="page-1-1"></span>createNewTrialData *Data on new trial in target population*

## Description

Creates a vector containing data on the new trial in the target population. This may be hypothetical data in the planning stage.

## Usage

createNewTrialData(nTotal, treatmentEffectEstimate, standardError)

## Arguments

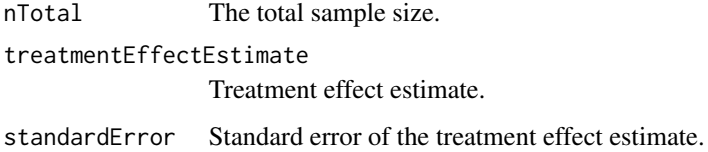

## Value

A numeric vector with data on the new trial, incl. quantiles of an assumed normal data likelihood.

## See Also

[createPosteriorData](#page-2-1), [createTippingPointData](#page-4-1)

```
newTrialData <- createNewTrialData(
  nTotal = 30, treatmentEffectEstimate = 1.27,
  standardError = 0.95
\mathcal{L}
```
<span id="page-2-1"></span><span id="page-2-0"></span>createPosteriorData *Creates posterior distributions for a range of weights on the informative component of the robust MAP prior*

## Description

Returns a data frame containing the default quantiles of posterior mixture distributions generated with varying weights on the informative component of the MAP prior.

#### Usage

```
createPosteriorData(mapPrior, newTrialData, sigma, nullTreatmentEffect = 0)
```
## Arguments

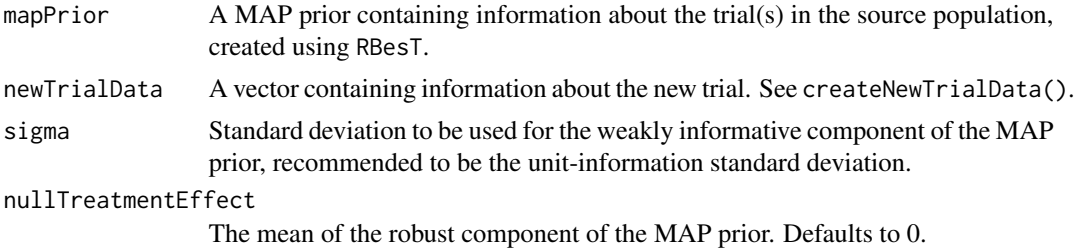

## Value

A data frame containing posterior distributions for varying weights

## References

Best, N., Price, R. G., Pouliquen, I. J., & Keene, O. N. (2021). Assessing efficacy in important subgroups in confirmatory trials: An example using Bayesian dynamic borrowing. Pharm Stat, 20(3), 551–562. https://doi.org/10.1002/pst.2093

## See Also

[createNewTrialData](#page-1-1), [createPriorData](#page-3-1), [RBesT::automixfit](#page-0-0)

```
# create vector for new observations
newTrialData <- createNewTrialData(
 nTotal = 30, treatmentEffectEstimate = 1.27,
 standardError = 0.95
\mathcal{L}# read MAP prior created by RBesT
mapPrior <- loadTipmapData("tipmapPrior.rds")
```

```
# create posterior data
posteriorData <- createPosteriorData(
 mapPrior = mapPrior,
  newTrialData = newTrialData, sigma = 12
)
```
<span id="page-3-1"></span>createPriorData *Creates input data frame for construction of MAP prior*

## Description

Assembling information from trials in the source population in a structured way (required as a pre-processing step for MAP prior creation).

## Usage

```
createPriorData(
  studyLabel = NULL,
  nTotal,
  treatmentEffectEstimate,
  standardError
)
```
## Arguments

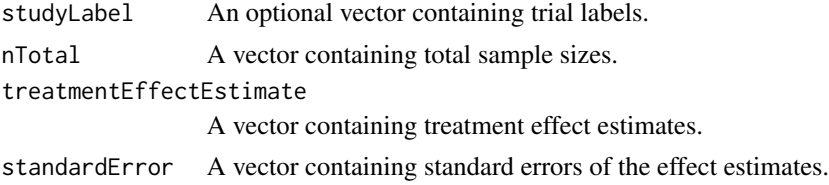

## Value

A data frame containing data on the trials in the source population.

## See Also

[RBesT::gMAP](#page-0-0), [RBesT::automixfit](#page-0-0)

```
priorData <- createPriorData(
  nTotal = c(160, 240, 320),
  treatmentEffectEstimate = c(1.23, 1.40, 1.51),
  standardError = c(0.4, 0.36, 0.31))
```
<span id="page-3-0"></span>

<span id="page-4-1"></span><span id="page-4-0"></span>createTippingPointData

*Create data frame ready to use for tipping point analysis*

## Description

Combines new trial data created by createTargetData(), a posterior distribution created by createPosteriorData() and a robust MAP prior using RBesT::automixfit() and an optional meta-analysis created using the meta package into a data frame needed for the functions tippingPointPlot() and getTippingPoint().

## Usage

```
createTippingPointData(newTrialData, posterior, mapPrior, metaAnalysis = NULL)
```
#### Arguments

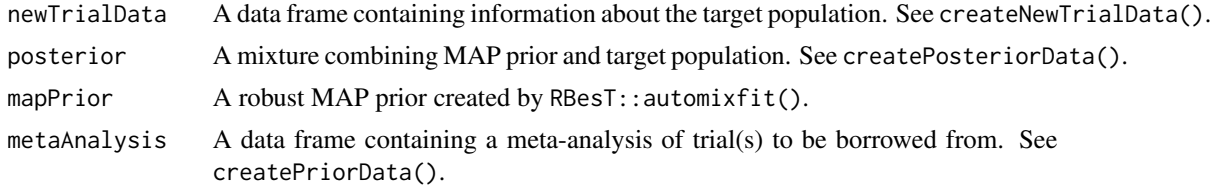

## Value

A data frame ready to be used for tippingPointPlot() and getTippingPoint()

## See Also

[createNewTrialData](#page-1-1), [createPosteriorData](#page-2-1), [RBesT::automixfit](#page-0-0), [tippingPointPlot](#page-8-1), [getTippingPoint](#page-6-1)

```
# specify new trial data
newTrialData <- createNewTrialData(nTotal = 30, treatmentEffectEstimate = 1.5, standardError = 2.1)
# read MAP prior
mapPrior <- loadTipmapData("tipmapPrior.rds")
# read posterior
posterior <- loadTipmapData("tipPost.rds")
tipdat <- createTippingPointData(
 newTrialData = newTrialData, posterior = posterior,
 mapPrior = mapPrior
)
```
<span id="page-5-0"></span>defaultQuantiles *Default quantiles*

## Description

Default quantiles

## Usage

defaultQuantiles

## Format

An object of class numeric of length 13.

defaultWeights *Default weights*

## Description

Default weights

## Usage

defaultWeights

## Format

An object of class numeric of length 201.

getPosteriorByWeight *Filter posterior by given weights*

## Description

Returns quantiles for the given posterior filtered by specified weights.

## Usage

getPosteriorByWeight(posterior, weight)

## Arguments

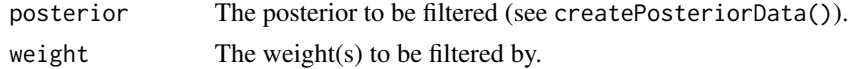

## <span id="page-6-0"></span>getTippingPoint 7

## Value

The filtered posterior values

## See Also

[createPosteriorData](#page-2-1)

## Examples

```
getPosteriorByWeight(
  posterior = loadTipmapData("tipPost.rds"),
  weight = c(0.05, 0.1)\lambda
```
<span id="page-6-1"></span>getTippingPoint *Identify tipping point for a specific quantile.*

## Description

Given a tipping point data frame, identifies the weight closest to tipping point for one or multiple specified quantiles.

## Usage

```
getTippingPoint(tippingPointData, quantile, nullTreatmentEffect = 0)
```
## Arguments

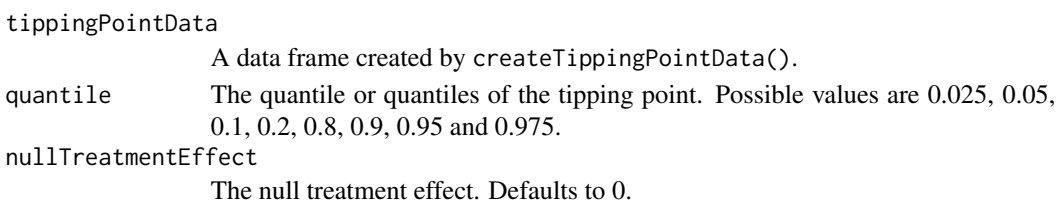

## Value

The weight closest to the tipping point for the specified quantile

## See Also

[createTippingPointData](#page-4-1)

```
tipdat <- loadTipmapData("tipdat.rds")
```

```
getTippingPoint(tipdat, quantile = 0.025)
getTippingPoint(tipdat, quantile = c(0.025, 0.05, 0.1, 0.2), nullTreatmentEffect = 0.1)
```
<span id="page-7-0"></span>

## Description

Loads one of three pre-specified data sets ready to be used in functions

## Usage

loadTipmapData(file)

## Arguments

file The dataset to be loaded

## Value

A pre-saved dataset

## Examples

loadTipmapData(file = "tipdat.rds") loadTipmapData(file = "tipmapPrior.rds") loadTipmapData(file = "tipPost.rds")

tipmapDarkBlue *Custom dark blue*

## Description

Custom dark blue

## Usage

tipmapDarkBlue

## Format

An object of class character of length 1.

<span id="page-8-0"></span>tipmapLightRed *Custom light red*

## Description

Custom light red

## Usage

tipmapLightRed

## Format

An object of class character of length 1.

<span id="page-8-1"></span>tippingPointPlot *Visualize tipping point analysis*

## Description

Uses a data frame created by createTippingPointData() to visualize the tipping point analysis.

#### Usage

```
tippingPointPlot(
  tippingPointData,
  nullTreatmentEffect = 0,
  targetPopLabel = "Trial in target\n population",
  yRange = NULL,
 yBreaks = NULL,
  title = NULL,
 ylab = "Endpoint",
 xlab = "Weight on informative component",
 mapPriorLabel = "MAP \nprior",
 metaAnalysisLabel = "MA",
  legendLabel = "Posterior quantile"
)
```
## Arguments

```
tippingPointData
```
A data frame containing tipping point data, generated by createTippingPointData().

nullTreatmentEffect

The null treatment effect, determining where tipping points are calculated. Defaults to 0.

<span id="page-9-0"></span>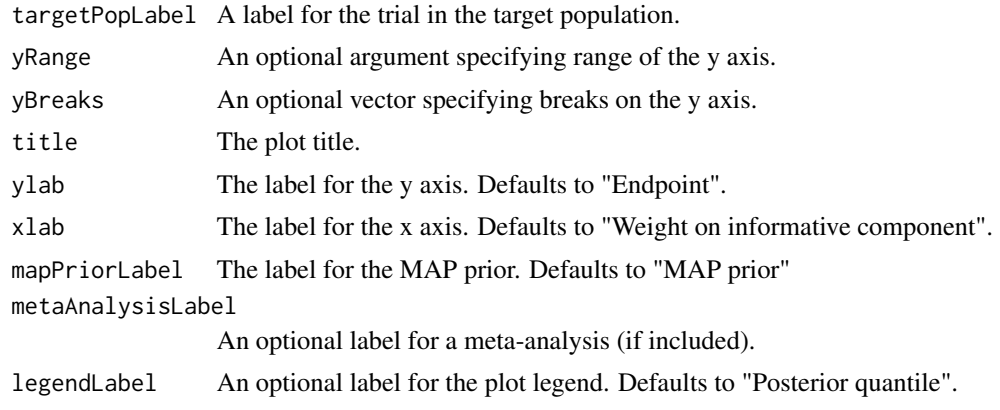

## Value

A ggplot object of the tipping point plot

## See Also

[createTippingPointData](#page-4-1)

## Examples

tipdat <- loadTipmapData("tipdat.rds")

tippingPointPlot(tipdat)

# <span id="page-10-0"></span>Index

∗ datasets defaultQuantiles, [6](#page-5-0) defaultWeights, [6](#page-5-0) tipmapDarkBlue, [8](#page-7-0) tipmapLightRed, [9](#page-8-0) createNewTrialData, [2,](#page-1-0) *[3](#page-2-0)*, *[5](#page-4-0)* createPosteriorData, *[2](#page-1-0)*, [3,](#page-2-0) *[5](#page-4-0)*, *[7](#page-6-0)* createPriorData, *[3](#page-2-0)*, [4](#page-3-0) createTippingPointData, *[2](#page-1-0)*, [5,](#page-4-0) *[7](#page-6-0)*, *[10](#page-9-0)*

defaultQuantiles, [6](#page-5-0) defaultWeights, [6](#page-5-0)

getPosteriorByWeight, [6](#page-5-0) getTippingPoint, *[5](#page-4-0)*, [7](#page-6-0)

loadTipmapData, [8](#page-7-0)

RBesT::automixfit, *[3–](#page-2-0)[5](#page-4-0)* RBesT::gMAP, *[4](#page-3-0)*

tipmapDarkBlue, [8](#page-7-0) tipmapLightRed, [9](#page-8-0) tippingPointPlot, *[5](#page-4-0)*, [9](#page-8-0)